# **Fehér Krisztián**

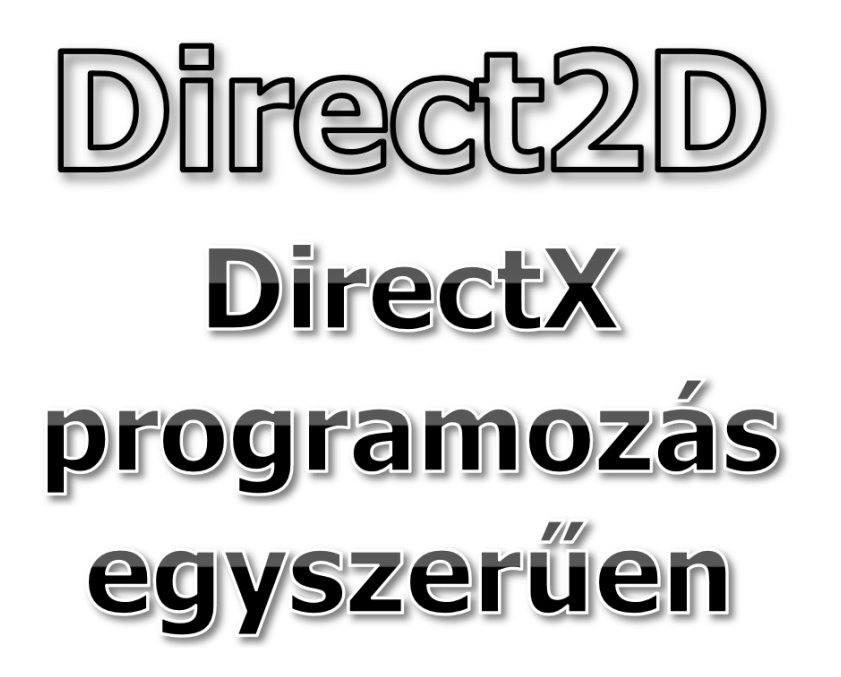

BBS-INFO Kiadó, 2018.

Minden jog fenntartva! A könyv vagy annak oldalainak másolása, sokszorosítása csak a kiadó írásbeli hozzájárulásával történhet.

A könyv nagyobb mennyiségben megrendelhető a kiadónál: BBS-INFO Kiadó, info@bbs.hu Tel.: 407-17-07

A könyv megírásakor a szerző és a kiadó a lehető legnagyobb gondossággal járt el. Ennek ellenére, mint minden könyvben,<br>ebben is előfordulhatnak hibák. Az ezen hibákból eredő esetleges károkért sem a szerző, sem a kiadó se

ISBN 978-615-5477-60-7 E-book ISBN 978-615-5477-62-1 Kiadja a BBS-INFO Kft., Budapest Felelős kiadó: a BBS-INFO Kft. ügyvezetője Nyomdai munkák: Biró Family Nyomda Felelős vezető: Biró Krisztián

# **TARTALOMJEGYZÉK**

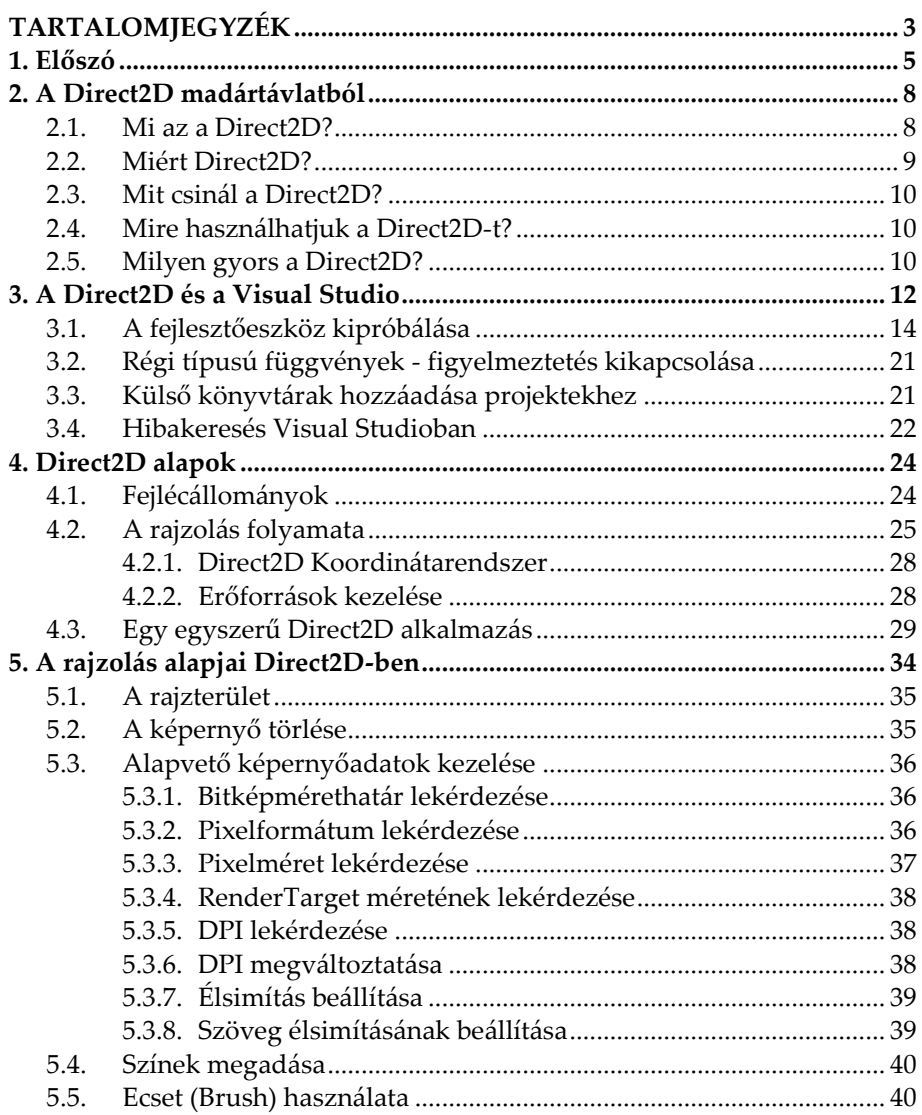

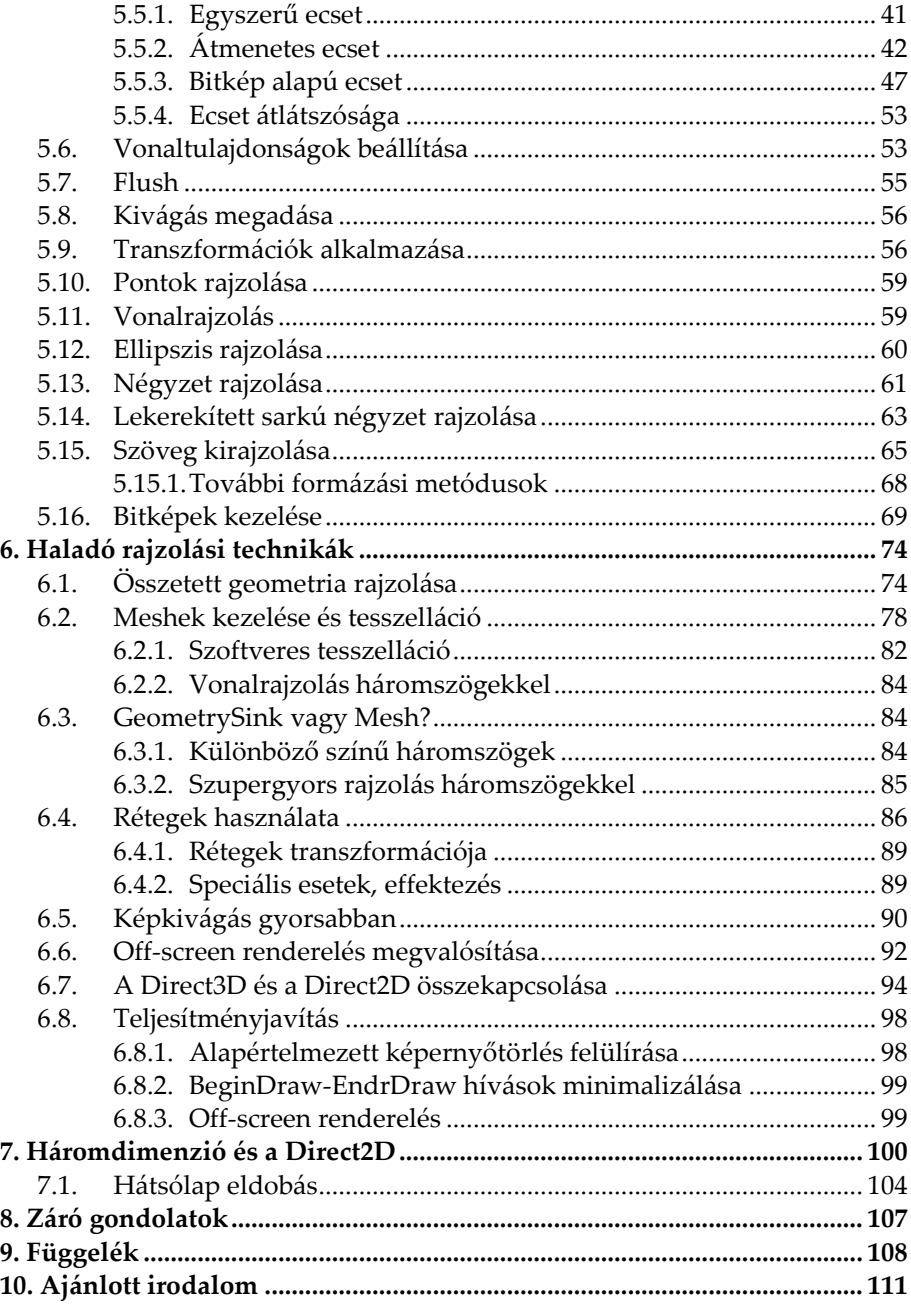

#### Előszó **5**

# **1. Előszó**

Olvasóink közül biztosan sokan gondoltak már arra, hogy milyen jó lenne grafikus programozási ismereteiket, megoldásaikat a számítógépekben megtalálható videokártyák (GPU) számítási kapacitásának bevonásával használni.

Erre napjainkban számos lehetőség van programozási szempontból, ám a legtöbbjük megtanulása tetemes időt és energiát igényel.

Felmerül a kérdés: nem lehetne egyszerűbben?

Nos, a válasz: igen!

A Microsoft Direct2D programozási felülete pontosan ezt az igényt hivatott és képes is lefedni. Könyvünk segítségével az ehhez szükséges tudást lehet megszerezni.

#### **Kinek szól a könyv?**

Könyvünk a C/C++ programozásban alapvető jártassággal rendelkező olvasókhoz szól elsősorban. A Microsoft Visual Studio Community 2017 fejlesztőeszközét fogjuk használni a könyv példáinak elkészítéséhez, ezért ennek az eszköznek a minimális ismerete is elengedhetetlen lesz.

Amennyiben a fenti területek nem hangzanak ismerősen, akkor sincsen semmi baj, ugyanis a könyv érdemben történő gyakorlati alkalmazásához szükséges alapismereteket megszerezhetjük akár a szintén a BBS-Info kiadó által megjelentetett **"Grafikus és játékalkalmazások fejlesztése"** című könyvünkből is, mely napjainkban jelenleg az egyetlen olyan magyar nyelven elérhető könyv, mely naprakész információkat tartalmaz, átfogó módon. Ebből a szempontból jelen könyvünk az imént említett mű folytatásának is tekinthető, de teljesértékű könyv is, önállóan is használható.

A Direct2D programozását alacsony szintű programozási eszközökkel, WIN32API-n keresztül fogjuk végezni, C/C++ nyelvre támaszkodva, erre készüljünk.

#### **Mit tanulhatunk meg a könyvből?**

A könyv ismeretanyagának elsajátításával az olvasó képes lesz önállóan olyan, grafikus megjelenítést használó alkalmazásokat készíteni, melyek kihasználják a modern GPU-kban rejlő óriási teljesítménypotenciált.

Noha a Direct2D alapvetően kétdimenziós megjelenítésről szól, elöljáróban eláruljuk, hogy a háromdimenziós megjelenítés használatának mikéntjét is bemutatjuk Direct2D segítségével.

Mivel a Direct2D a Direct3D API-ra épül, ezért elkerülhetetlenül is meg fogunk szerezni olyan ismereteket, melyek birtokában a későbbiekben a Direct3D programozása sem lesz olyan nehéz, legalábbis, ha erre adja valaki a fejét.

#### **Kinek nem szól a könyv?**

Könyvünk nem a Direct3D alapú megjelenítés programozásának bemutatását tűzte ki célul, így erre könyvünk nem tér ki. Nem tárgyaljuk továbbá a GPU alapokon végezhető párhuzamosítási technikákat sem.

Mindazonáltal arra bíztatunk minden kedves olvasót, hogy bátran ismerje meg ezeket a könyvünk szempontjából rokon szakterületeket is.

A modern grafikus programozás nem triviális, nem egyszerű feladat. Minden kezdet nehéz, ám az első lépés megtétele után lehetőségek egész kincsestára nyílik meg előttünk. Tegyünk egy próbát, megéri!

#### **A könyv jelölésmódja, illusztrációk**

Az egyes függvények, adatszerkezetek leírásánál dőlt betűvel megadjuk a paramétereket és azok típusait is.

Ahol a megértést és persze a gyakorlati alkalmazást segíti, az összetettebb adatszerkezeteket, konstansokat is megadjuk. Például így:

```
void SetAntialiasMode(
  D2D1_ANTIALIAS_MODE antialiasMode
) = 0;
```
Előszó **7**

```
typedef enum { 
 D2D1_ANTIALIAS_MODE_PER_PRIMITIVE = 0,
 D2D1_ANTIALIAS_MODE_ALIASED = 1
} D2D1_ANTIALIAS_MODE;
```
Könyvünk a forráskódokat szürke háttérrel kiemelve mutatja:

D2D1\_RECT\_F negyzet;

A könyv számos illusztrációt tartalmaz, melyek elsősorban szemléltető jellegűek és adott esetben eltérhetnek attól, amit az olvasó a saját számítógépén fog majd látni.

#### **Letölthető mellékletek**

A kiadó weboldaláról minden bemutatott alkalmazás teljes forráskódja letölthető. Ezek nem komplett projektek, melyeket a Visual Studioval meg lehet nyitni, hanem egy létrehozott alapértelmezett projekt kódjaként használhatóak, egyszerű szöveges másolásbeillesztés módszerrel. Ez egyszerűbb, átláthatóbb és helytakarékosabb megoldás, mintha nagyméretű, bonyolult szerkezetű, teljes Visual Studio projekteket tanulmányoznánk.

#### **A szerzőről**

A szerző hivatásos szoftvertesztelő, minőségbiztosítási tanácsadó, diplomás német irodalmár, a Magyar Térinformatikai Társaság (HUNAGI) egyéni szakértői tagja.

Gyerekkorában autodidakta módon tanult meg programozni, az évek során számos programozási nyelvvel megismerkedett. Megszerzett tudását előszeretettel használja alternatív, kísérleti alkalmazások készítésére, melyek egy része ingyenesen elérhető, sőt vannak köztük nyílt forráskódúak is. A szerző fejleszt Windows desktop, Android és webes környezetekre.

Szakterülete a digitális grafika programozása, valamint digitális térképalkalmazások készítése. Sok időt fordít saját térinformatikai keretrendszerének fejlesztésére, a ZEUSZ-ra, melyet a NASA-nál is ismernek.

Tudását igyekszik minél szélesebb körben megosztani másokkal is. Ennek folyományaként több könyve is megjelent már a hazai könyvesboltokban az elmúlt években, nem egy közülük sikerlisták élére is került. Munkáiról bővebben a http://feherkrisztian.atw.hu/ weboldalon is lehet olvasni.

# **2. A Direct2D madártávlatból**

Könyvünk a Microsoft Direct2D grafikus programozási felületének használatához nyújt bevezetőt. Mielőtt belevágnánk fejszénket a téma gyakorlati részébe, először nem árt tisztában lenni azzal, hogy egyáltalán mi is az az eszköz, aminek a használatára készülünk és az hol helyezkedik el a grafikus megjelenítési technológiák világában.

Ennek a fejezetnek a végére fel fogjuk tudni ismerni, hogy saját, esetleges már meglévő grafikus programjaink hogyan profitálhatnak a Direct2D technológiából.

### **2.1. Mi az a Direct2D?**

A programozás iránt érdeklődő olvasók előtt bizonyára ismerős a Microsoft DirectX technológiája. Ez a multimédiás programozási felület napjaink de facto eszközévé vált például a játékfejlesztések terén. Ennek oka a rendkívül nagy teljesítmény, mely a videokártyák feldolgozóegységeinek (magjainak) a munkába állításából is fakad.

A DirectX maga mára egy komplex eszközkészletté vált, mely nem csupán a háromdimenziós megjelenítésért felelős Direct3D komponenst tartalmazza, hanem például audio eszközök programozását, vagy a játékvezérlőékét is. A DirectX tehát lényegében egy API gyűjtemény.

Számunkra a grafika a lényeg, ezért DirectX-en belül a Direct3D és a Direct2D jön szóba. 2D és 3D külön-külön is programozható? Igen is és nem is. A Direct2D (könyvünk fókusza) ugyanis önálló programozási felületet kínál, mégis a Direct3D technológián alapul. Leegyszerűsítve, a Direct2D a Direct3D funkcióit hívja, egy közbeiktatott rétegen keresztül.

Szerencsére ez a közbeiktatás nem jelent kompromisszumot az elérhető teljesítmény tekintetében, ami számunkra nagyon jó hír. Sőt, eláruljuk, hogy a Direct2D bizonyos területeken, például a vonalrajzolás terén, túl is szárnyalja a Direct3D-t. Ebből azt kell észrevennünk, hogy a Direct2D nem szolgai módon csak a Direct3D funkcióira nyúl vissza, hanem valódi hozzáférése is van a grafikus hardver lehetőségeihez. Ez egy újabb jó hír.

A Direct2D úgy lett tervezve, hogy rajta keresztül használható legyen a Microsoft DirectWrite API-ja, ami professzionális minőségű szöveges megjelenítést tesz lehetővé.

Viszont joggal kérdezhetjük: mi szükség Direct2D-re, ha lényegében ugyanazt csinálja, mint a Direct3D? Ennek oka elsősorban az egyszerűségben és az átjárhatóságban van.

- 1. A Direct2D sokkal egyszerűbben programozható, mint a Direct3D. Kevesebb kódsorral kell megküzdenünk, gyorsabban tanulható, jobban átlátható. Aki programozott a GDI, vagy GDI+ API-k valamelyikével, hasonló logikával, függvénynevekkel fog a Direct2D esetében is találkozni.
- 2. Mivel nincs szükségünk a teljes 3D "fegyverarzenálra", amit a Direct3D kínál, így "felesleges" dolgokkal sem kell kínozni agytekervényeinket.
- 3. A Direct2D a GDI és a GDI+ irányába is kínál átjárhatóságot. Ez azt jelenti, hogy képes például GDI eszközkontextusra is rajzolni. Mire jó ez? Amennyiben valaki GDI, vagy GDI+ alapú grafikus megjelenítő rendszerét GPU alapokra akarja helyezni, azt több lépcsőben, átmenetes formában is megteheti. Megjegyezzük, hogy a Direct2D a Direct3D irányába is kínál átjárási lehetőséget. Ennek bemutatására könyvünk végén külön alfejezetet szenteltünk.

A Direct2D első verziója 2007-ben jelent meg, a Windows 7 keretein belül. A Windows 8 óta pedig elérhető az 1.1-es verziója is, mely jelentős újdonságokat is behozott a "motorháztető alá".

## **2.2. Miért Direct2D?**

Asztali számítógépes környezetben a grafikus alkalmazásmegjelenítés jövője a GPU alapon gyorsított megjelenítés. Microsoft Windows környezetben ez elsősorban a DirectX-et jelenti, a gyakorlatban pedig a Diretc3D-t.

A modern Direct3D programkód viszont meglehetősen bonyolult és kezdők számára ijesztő, hiszen manapság már az ún. shaderprogramozás, a GPU-k alacsony szintű kezelése sem kerülhető el, ami csak tovább bonyolítja a dolgokat.

Nem igazán éri meg egy átlagos felhasználói program elkészítésekor, ahol csak például egyszerű kétdimenziós megjelenítésre van szükség (néhány egyszerű geometriai alakzat, esetleg szöveg kirajzolására), hogy a programozó bevesse a Direct3D arzenálját egy alapvetően egyszerű feladat elvégzéséhez.

Igény viszont van a gyors és jó minőségű kétdimenziós rajzolás programozhatóságára is. Pontosan ez az, amire a Direct2D tökéletes megoldás lehet.

### **2.3. Mit csinál a Direct2D?**

A Direct2D elsődlegesen a renderelésre összpontosít, tehát egy renderelő eszközként tekinthetünk rá. Kiemelten fontos továbbá, hogy együtt tud működni más Windows API-val is, mint például a GDI, vagy teljesen banális módon magával a Direct3D-vel is.

Ennek ellenére rendelkezik egy nagyon jól átgondolt alap rajzoló függvénygyűjteménnyel is, mely szinte teljesen a GPU bevonásával működik. Ha például vonalakat rajzolunk, a háttérben a vonalak háromszögekre lesznek lebontva és teljesen a GPU segítségével történik a renderelés is, anélkül, hogy külön kódot kellene írnunk erre. Jól hangzik, nemde?

Összefoglalásképpen elmondhatjuk: a Direct2D használata akkor jó, ha modern eszközkészlettel akarunk nagy teljesítménnyel rajzolni, elsősorban kétdimenzióban, de nem akarunk nagy kódbázist alkalmazni erre.

### **2.4. Mire használhatjuk a Direct2D-t?**

Jóformán bármire: képfeldolgozásra, grafikonok megjelenítését végző alkalmazásokhoz, 2D játékok készítéséhez, stb.

Sőt, ha rendelkezünk szoftveres 3D megjelenítő motorral, akkor annak teljesítményét is "felturbózhatjuk" a Direct2D segítségével. Könyvünkben azt is meg fogjuk ismerni, hogy hogyan alkalmazhatunk egy ilyen hibrid 3D megjelenítő motort is. De ne siessünk ennyire előre, kezdjük az elején!

### **2.5. Milyen gyors a Direct2D?**

Igen, ez egy jogos kérdés. Rögtön az elején eláruljuk a választ: a Direct2D megközelíti az OpenGL és a Direct3D renderelési sebességét.

Egy igen jó számítógéppel készítettünk egy nem reprezentatív teljesítménytesztet különböző grafikus API-k tekintetében, ami nem száz százalékosan pontos méréseken alapul, de tájékozódni lehet a segítségével.

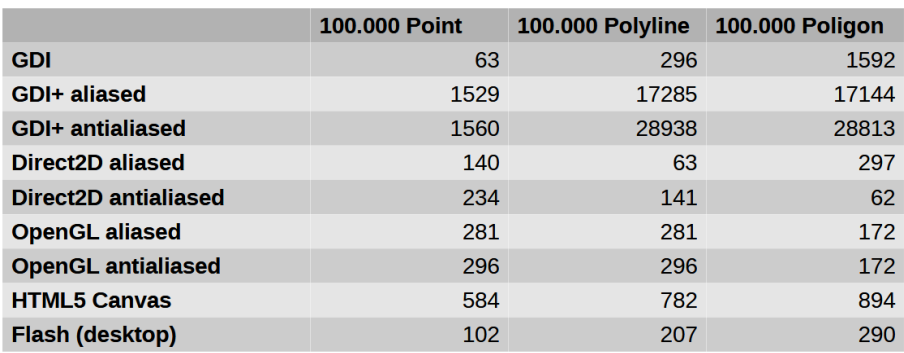

Tesztgép: CPU: Intel Core  $i5 - 4 \times 3.3$ GHz RAM: 16 GB RAM GPU: Quadro 600

A teszt során 100.000 pontot, vonalat és poligont rajzoltunk ki a képernyőre és megmértük az ezek rendereléshez szükséges időt.

Grafikonnal ábrázolva még jobban látszik, hogy a Direct2D-nek igenis van keresnivalója a grafikus API-k között.

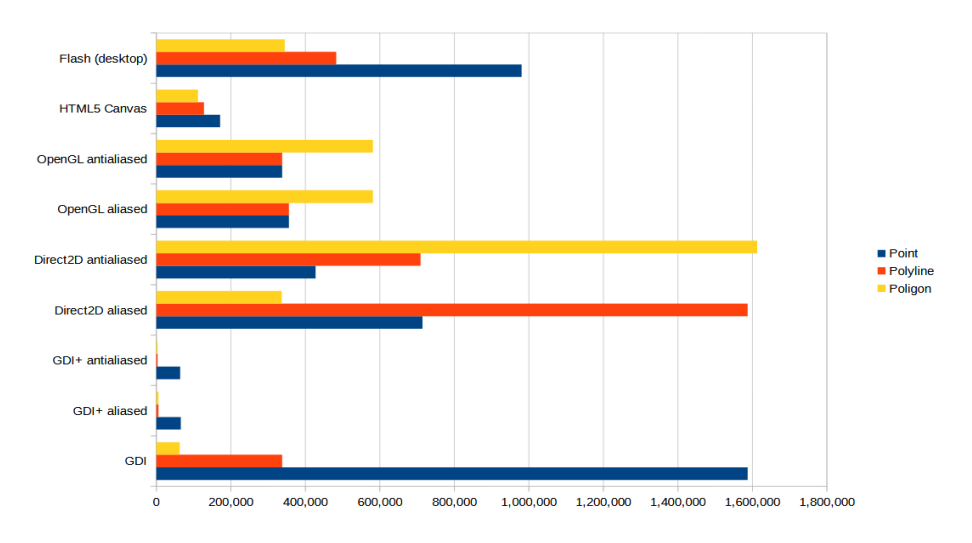

# **3. A Direct2D és a Visual Studio**

A Visual Studio a Microsoft hivatalos fejlesztőeszköze. Professional kiadása fizetős, ám egy ideje létezik nyílt forrású verziója is, a 'Microsoft Visual Studio Community 2017' ami teljesen ingyenes, mindössze egy ingyenes Microsoft fiókot kell megadnunk a korlátlan idejű használatához. A Community Edition a korábbi Express Edition felváltásának is tekinthető.

Az alábbi webhelyről tölthető le:

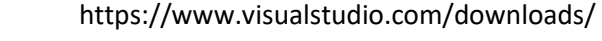

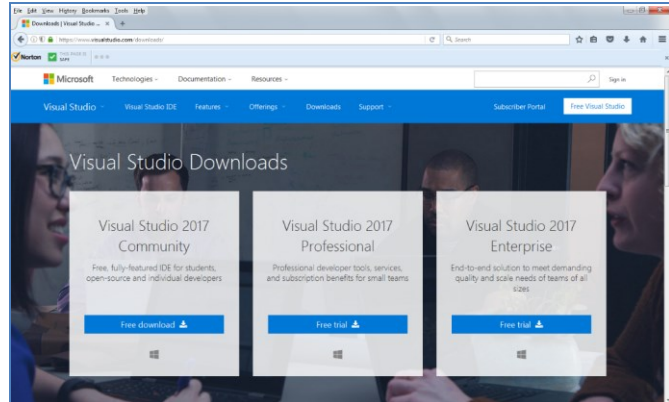

A 'Free download' linkre kattintva először is le kell töltenünk egy online telepítőalkalmazást, melyet elindítva kezdhető meg a tényleges telepítés.

Először el kell fogadnunk a Microsoft liszensz feltételeit.

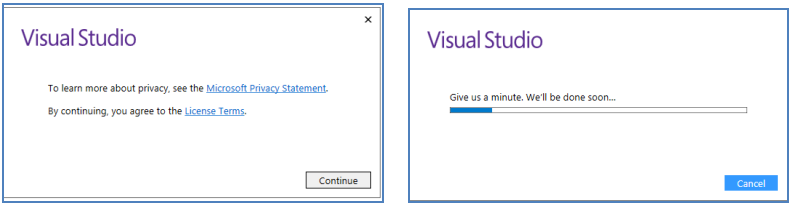